高等职业教育"互联网+"新形态教材·财会专业

# 会计信息化实务 (用友 **U8 V10.1**)

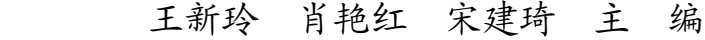

王 莹 刘 智 倪宝童 周晓存 副主编

ーディング<br>- ディング<br>- Figure 3.1<br>- Figure 3.1<br>- Figure 3.1<br>- Figure 3.1  $\vec{\lambda} \cdot \vec{\lambda}$  cs Industry 北京·BEIJING

#### 内 容 简 介

本书根据职业教育人才培养目标的具体要求并结合高职院校教学的特点进行编写。本书以用友 U8 V10.1 为蓝本,本着"理论够用、强化技能、突出操作"的原则,努力做到由浅入深、通俗易懂,在阐述会计信息化 基本理论的基础上,重点结合案例讲解管理软件的操作方法。本书在内容、结构、体例上均有较大创新,大量 运用"提醒""知识点""栏目说明"等小栏目,既扩大了读者的知识面,又让其感觉亲切易懂。为方便教学 和自学,在每个项目后还配有适量的课后练习题,同时还编有《会计信息化实训》(用友 U8 V10.1)一书,作 为本书的配套实训用书。

本书力求更好地贯彻工作过程导向、教学做一体化、理实一体化的高职教育理念。它既可作为高职财经类 专业的教学用书,也可作为其他专业的教学用书,以及在职会计人员专业学习的辅导用书。

未经许可,不得以任何方式复制或抄袭本书之部分或全部内容。 版权所有, 侵权必究。

#### 图书在版编目(CIP)数据

会计信息化实务: 用友 U8 V10.1 / 王新玲, 肖艳红, 宋建琦主编. 一北京: 电子工业出版社, 2020.1 ISBN 978-7-121-37722-8

Ⅰ. ①会… Ⅱ. ①王… ②肖… ③宋… Ⅲ. ①会计信息-财务管理系统-高等职业教育-教材 Ⅳ. ①F232

中国版本图书馆 CIP 数据核字 (2019) 第 237663 号

责任编辑:贾瑞敏 特约编辑:许振伍 胡伟卷 印 刷: 装 订: 出版发行:电子工业出版社 北京市海淀区万寿路 173 信箱 邮编 100036 开 本:787×1 092 1/16 印张:16.25 字数:416 千字 版 次:2020 年 1 月第 1 版 印 次:2020 年 1 月第 1 次印刷 定 价:52.00 元

电子工业出版社有限公司 若书店售缺,请与本社发行部联系,联<br><br>idoq@phei.com.cn。<br>Q 群 427695338; 微信 DZFW18310186571。 凡所购买电子工业出版社图书有缺损问题,请向购买书店调换。若书店售缺,请与本社发行部联系,联 系及邮购电话: (010)88254888, 88258888。

质量投诉请发邮件至 zlts@phei.com.cn,盗版侵权举报请发邮件至 dbqq@phei.com.cn。

本书咨询联系方式:电话010-62017651;邮箱fservice@vip.163.com;QQ 群427695338;微信DZFW18310186571。

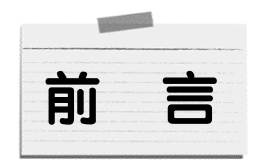

为了适应财经类高职院校会计信息化教学的需要,培养能满足会计岗位一线需要的全 面发展的高等技术应用型专门人才,编者根据高职院校财经类专业人才培养方案和会计信 息化课程教学的基本要求,基于工学结合的工作过程导向式课程开发思路编写了本书。

在编写本书的过程中,编者广泛征求了企业界会计信息化专家的意见,充分考虑高职 院校会计信息化课程教学的目的和要求,以企业会计信息化工作过程为主线,根据"任务 驱动、项目导向"的课程开发思想,将内容设计成 11 个项目。本书以项目为单位组织教学, 以典型案例为载体,以操作技术为核心,辅以相关专业理论知识,培养学生的综合职业能 力,满足学生就业与发展的需要。

本书在内容、结构、体例上均有较大创新。内容上采用"每个能力为 1 个项目"的教 学模式,以实用、够用为原则,紧紧围绕完成会计信息化工作的需要来选择,强调过程操 作和技能训练,重视能力培养;结构上遵循会计核算方法的内在联系和具体会计信息化工 作的操作程序,抓大放小,使体系更具科学性;体例上突破传统模式,以项目为单元,通 过实务案例操作,更贴近企业的会计实践。本书贯彻了工作过程导向、教学做一体化、理 实一体化的高职教育理念。

为了方便教学和自学,本书在每个项目后还配有适量的课后练习题,同时还配有《会 计信息化实训》(用友 U8 V10.1)一书,作为本书的配套实训用书。本书提供了用友 U8 V10.1 版教学软件、实验账套、案例的视频演示等资料,可通过填写书后的教学资源索取表向出 版社索取。

共评万工如下: 土胡玲绷与坝日 1 主坝<br>| 6、项目 7,王莹编写项目 8,刘智编写<br>|<br>得到了有关专家、学者的指导,在此一<br>|读者批评指正。 本书由天津财经大学王新玲、普宁职业技术学校肖艳红、山西国际商务职业学院宋建 琦担任主编,广州大学市政技术学院王莹、漯河职业技术学院刘智、辽宁建筑职业学院倪 宝童、湖南铁道职业技术学院周晓存担任副主编。具体分工如下:王新玲编写项目 1 至项 目 3, 肖艳红编写项目 4、项目 5, 宋建琦编写项目 6、项目 7, 王莹编写项目 8, 刘智编写 项目 9,倪宝童编写项目 10,周晓存编写项目 11。

版权所有 盗版必究 在编写本书过程中,参考了相关教材的内容,得到了有关专家、学者的指导,在此一 并表示感谢。

限于编者的水平,书中的不妥和疏漏之处敬请读者批评指正。

编 者

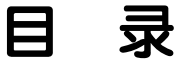

项目 1 会计信息化概述 任务 1.1 会计信息化基本认知 /1 1.1.1 会计信息化的相关概念 /1 1.1.2 会计信息化的发展 /2 1.1.3 会计信息化与传统手工 会计的比较 /2 任务 1.2 会计信息化管理平台 /4 1.2.1 会计信息化软件选型 /4 1.2.2 会计信息化实训平台 简介 /5 1.2.3 企业信息化应用方案 /8 课后练习 /9 项目 2 系统管理 任务 2.1 系统管理认知 /10 2.1.1 系统管理的概念 /10 2.1.2 使用系统管理的权限 /11 2.1.3 使用系统管理的方式 /12 任务 2.2 系统管理实务 /13 2.2.1 启动并注册系统管理 /13 2.2.2 设置操作员 /14 2.2.3 建立账套 /16 2.2.4 设置用户权限 /21 2.2.5 输出/ 引入账套 /22 2.2.6 查看或修改账套信息 /24 2.2.7 清除系统运行异常 /25 课后练习 /25 1 10 电子工业出版社有限公司 4.3.1 凭证管理 /56<br>4.3.2 账簿管理 /72<br>4.3.3 出纳管理 /79<br>4.4 总账管理子系统期末处理<br>实务 /86<br>4.4.1 转账的概念 /87<br>4.4.2 转账生成 /90 项目 3 基础设置 任务 3.1 基础设置认知 /26 3.1.1 基础设置的重要性 /26 3.1.2 基础设置的内容及含义 /27 3.1.3 基础档案设置的注意事项 /28 任务 3.2 基础设置实务 /29 3.2.1 系统启用 /29 3.2.2 输入基础档案 /30 课后练习 /44 项目 4 总账管理 任务 4.1 总账管理子系统认知 /45 4.1.1 了解总账管理子系统 /45 4.1.2 使用总账管理子系统 /46 任务 4.2 总账管理子系统初始化 实务 /48 4.2.1 设置总账管理子系统选项 /48 4.2.2 输入期初余额 /51 任务 4.3 总账管理子系统日常业务 处理实务 /56 4.3.1 凭证管理 /56 4.3.2 账簿管理 /72 4.3.3 出纳管理 /79 任务 4.4 总账管理子系统期末处理 实务 /86 4.4.1 转账的概念 /87 4.4.2 转账生成 /90 26 45

4.4.3 对账 /92 4.4.4 结账 /93

课后练习 /95

## 项目 5 编制财务报表

- 任务 5.1 财务报表子系统认知 /96 5.1.1 财务报表子系统的基本
	- 功能 /96
	- 5.1.2 财务报表编制的基本概念及 基本原理 /97

96

117

- 5.1.3 财务报表编制的流程 /100
- 5.1.4 定义财务报表公式 /101
- 任务 5.2 财务报表编制实务 /104
	- 5.2.1 自定义财务报表 /104 5.2.2 利用报表模板编制财务 报表 /111
	- 5.2.3 编制现金流量表 /112
	- 5.2.4 输出财务报表 /115
- 课后练习 /116

## 项目 6 薪资管理

任务 6.1 薪资管理子系统认知 /117 6.1.1 了解薪资管理子系统 /117 6.1.2 使用薪资管理子系统的 步骤 /118 任务 6.2 薪资管理子系统初始化 /118 6.2.1 建立工资账套 /118 6.2.2 基础信息设置 /121 6.2.3 工资类别管理 /124 任务 6.3 日常业务处理实务 /133 6.3.1 工资变动 /133 6.3.2 工资分摊 /135 6.3.3 银行代发 /138 6.3.4 工资数据查询统计 /138 6.3.5 月末处理 /139 6.3.6 年末结转 /139

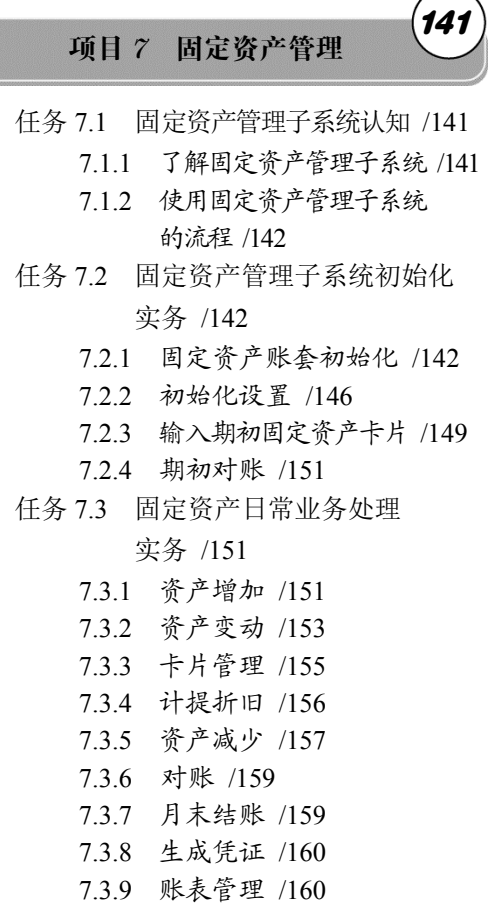

课后练习 /161

项目 8 供应链管理系统初始化 162

- 任务 8.1 供应链管理系统初始化 认知 /162
- 认知 /162<br>8.1.1 了解供应链管理系统<br>初始化 /162<br>8.1.2 供应链管理系统概述 /163<br>任务 8.2 供应链管理系统初始化<br>实务 /164<br>9.2.1 启用供应链管理系统 /164<br>8.2.2 设置基础档案 /165<br>8.2.3 设置基础档案 /165<br>8.2.3 设置科目 /169<br>8.2.4 设置选项 /172<br>8.2.4 设置选项 /172<br>8.2.5 输入供应链管理系统期初 8.1.1 了解供应链管理系统 初始化 /162
	- 8.1.2 供应链管理系统概述 /163
	- 任务 8.2 供应链管理系统初始化

## 实务 /164

- 8.2.1 启用供应链管理系统 /164
- 8.2.2 设置基础档案 /165
- 8.2.3 设置科目 /169
- 8.2.4 设置选项 /172
- 8.1.2 供应链管理系统概述 /163<br>3.2 供应链管理系统初始化<br>实务 /164<br>8.2.1 启用供应链管理系统 /164<br>8.2.2 设置基础档案 /165<br>8.2.3 设置基础档案 /165<br>8.2.3 设置选项 /172<br>8.2.4 设置选项 /172<br>8.2.5 输入供应链管理系统期初<br>数据 /174 8.2.5 输入供应链管理系统期初 数据 /174

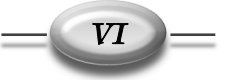

课后练习 /140

目录

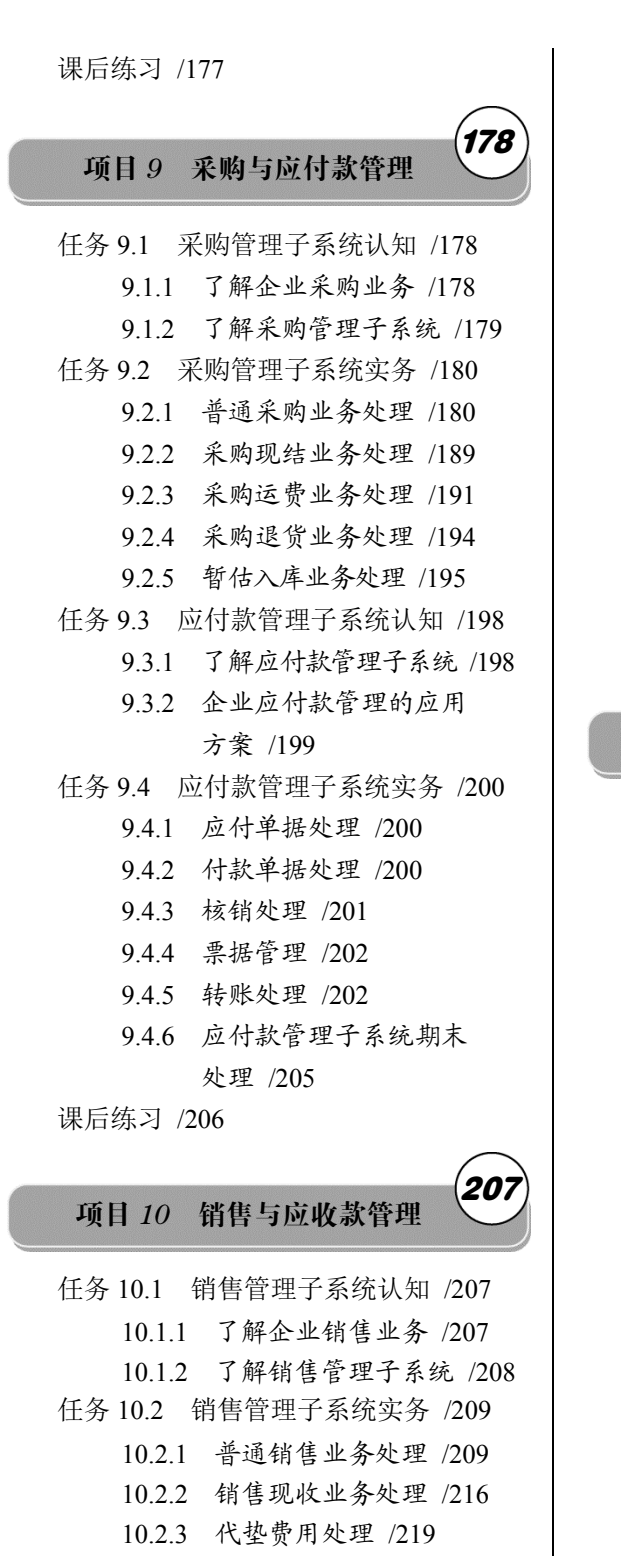

10.2.4 委托代销业务 /220 10.2.5 分期收款销售业务 处理 /223

10.3.1 了解应收款管理子 系统 /225 10.3.2 企业应收款管理的应用 方案 /227 任务 10.4 应收款管理子系统实务 /227 10.4.1 应收单据处理 /227 10.4.2 收款单据处理 /228 10.4.3 票据管理 /230 10.4.4 转账处理 /230

任务 10.3 应收款管理子系统认知 /225

- 10.4.5 坏账处理 /232
- 10.4.6 信息查询和统计分析 /234
- 10.4.7 应收款管理子系统期末
	- 处理 /236
- 课后练习 /236

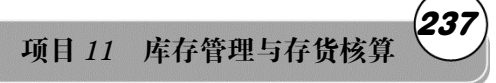

11.5.2 正工行员公司,本元13<br>
应用方案 /246<br>
11.4.1 入库业务处理 /246<br>
11.4.2 出库业务处理 /247<br>
11.4.3 单据记账 /247<br>
11.4.4 调整业务 /247<br>
11.4.4 调整业务 /247<br>
11.4.4 调整业务 /247<br>
11.4.5 暂估处理 /248<br>
11.4.5 暂估处理 /248<br>
11.4.6 生成凭证 /249<br>
11.4.7 综合查询 /250<br>
11.4.8 11.4.2 出库业务处理 /247<br>11.4.3 单据记账 /247<br>11.4.4 调整业务 /247<br>11.4.4 调整业务 /247<br>11.4.5 暂估处理 /248<br>11.4.6 生成凭证 /249<br>11.4.7 综合查询 /250<br>11.4.8 月末处理 /250<br>11.4.8 月末处理 /250 任务 11.1 库存管理子系统认知 /237 11.1.1 了解企业库存管理业务 /237 11.1.2 了解库存管理子系统 /238 任务 11.2 库存管理子系统实务 /239 11.2.1 入库业务处理 /239 11.2.2 出库业务处理 /242 11.2.3 盘点业务 /244 任务 11.3 存货核算子系统认知 /245 11.3.1 了解存货核算子系统 /245 11.3.2 企业存货核算子系统的 应用方案 /246 任务 11.4 存货核算子系统实务 /246 11.4.1 入库业务处理 /246 11.4.2 出库业务处理 /247 11.4.3 单据记账 /247 11.4.4 调整业务 /247 11.4.5 暂估处理 /248 11.4.6 生成凭证 /249 11.4.7 综合查询 /250 11.4.8 月末处理 /250 课后练习 /250

VII

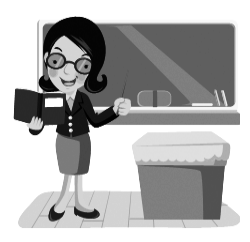

项目 $1$ 

## 会计信息化概述

## 知识目标

- 1.掌握会计信息化的概念。
- 2.了解会计信息化对手工会计的影响。
- 3.理解会计信息化软件的选型要点。

## 技能目标

- 1.了解用友 U8的安装要点。
- 2.能够按照会计信息化的应用流程开展后续工作。

20 世纪中叶以来,随着世界由工业社会向信息社会转变,信息技术成为促进经济发展 和社会进步的主导技术,信息产业成为社会发展的主导产业。在信息社会,信息技术普遍 应用于社会的各个领域,信息已经成为了一项重要的企业资源。

## 任务 1.1 会计信息化基本认知

## 1.1.1 会计信息化的相关概念

## 1.会计电算化

1979 年财政部给长春第一汽车制造厂拨<br>\*为会计电算化。<br>\*为会计电算化。<br><br>咱信息技术应用到会计工作中的简称。它<br>长,以及代替部分由大脑完成的对会计信<br>计工作的各个方面都产生了深刻的影响。<br><br>证化,提高会计工作质量; 减轻会计人 我国最早将计算机用于会计工作的尝试是从 1979 年财政部给长春第一汽车制造厂拨 款 500 万元试点开始的。1981 年,在长春召开的财务、会计、成本应用电子计算机专题研 讨会上正式把电子计算机在会计工作中的应用简称为会计电算化。

会计电算化是以电子计算机为主的当代电子和信息技术应用到会计工作中的简称。它 主要是应用电子计算机代替人工记账、算账、报账,以及代替部分由大脑完成的对会计信 息的处理、分析和判断的过程。

·计、成本应用电子计算机专题研<br>电算化。<br>术应用到会计工作中的简称。它<br>代替部分由大脑完成的对会计信<br><br>的各个方面都产生了深刻的影响。<br>提高会计工作质量;减轻会计人<br>职能作用,为实现会计工作现代 会计电算化是会计发展史上的一次革命,对会计工作的各个方面都产生了深刻的影响。 会计电算化的普及应用,有利于促进会计工作的规范化,提高会计工作质量;减轻会计人 员的劳动强度,提高会计工作的效率,更好地发挥会计的职能作用,为实现会计工作现代

化奠定良好的基础。

### 2.会计信息化

2000 年,在深圳召开的会计信息化理论专家座谈会上首次提出从会计电算化走向会计 信息化的观点,之后逐渐形成了会计信息化的概念。

会计信息化是指企业利用计算机、网络通信等现代信息技术手段开展会计核算,以及 利用上述手段将会计核算与其他经营管理活动有机结合的过程。会计信息化不仅包括与会 计核算相关的信息化,同时考虑到企业其他经营管理职能与会计职能可能存在交叉重叠, 其他信息系统可能是会计信息系统重要数据来源的情况,因此也将会计核算与其他经营管 理活动相结合的内容纳入会计信息化范围。这样定义,有利于企业正确认识会计信息化与 其他领域信息化的密切关系,有利于企业财务会计部门适当地参与企业全领域的信息化工作。

总的来看,会计信息化是会计电算化在两个方向上发展的结果:一是在横向上与企业 管理信息系统相结合,形成融物流、资金流、信息流和业务流为一体的开放性会计系统; 二是在纵向上为了满足企业决策层和管理层对信息的需求,由会计核算信息化逐步拓展到 财务管理信息化和决策支持信息化,进而形成完整的会计信息化体系。因此,会计信息化 是会计电算化的高级阶段,是会计观念上的重大突破,要求人们站在整个企业的新视角来 认识信息化工作——它体现了会计工作的全面创新、变革和发展。

## 1.1.2 会计信息化的发展

会计信息化的发展与国家宏观政策引导、计算机与网络技术发展、系统软件与应用软 件成熟度和专业人才培养息息相关。根据会计信息系统的系统结构、功能与技术的变化过 程,大体上可将我国会计信息化的发展分为 4 个阶段:1979—1984 年的起步阶段;1985— 1988 年的自发发展阶段;1989—1999 年的稳步发展阶段和 2000 至今的竞争提高阶段。

」<br><br>|車务所采用信息化手段对客户的财务报<br>|<br>|植和效率, 基本实现政府会计管理和会计<br>|<br>|核能, 通过全面推进会计信息化工作, 使<br>|<br>|核能, 通过全面推进会计信息化工作, 使 <sub>以王 国 征 世 云 ロ 信 忌 化 工 作, 便<br><br><br>多 处 理 程 序; 科 目 汇 总 表 账 务 处</sub> 我国会计信息化建设的基本目标是:建立健全会计信息化法规体系和会计信息化标准 体系「包括可扩展商业报告语言(XBRL)分类标准],全力打造会计信息化人才队伍,基 本实现大型企事业单位会计信息化与经营管理信息化融合,进一步提升企事业单位的管理 水平和风险防范能力,做到数出一门、资源共享,便于不同信息使用者获取、分析和利用 信息,进行投资和相关决策;基本实现大型会计师事务所采用信息化手段对客户的财务报 表和内部控制进行审计,进一步提升社会审计质量和效率;基本实现政府会计管理和会计 监督的信息化,进一步提升会计管理水平和监管效能;通过全面推进会计信息化工作,使 我国的会计信息化达到或接近世界先进水平。

## 1.1.3 会计信息化与传统手工会计的比较

## 1.手工会计与会计信息化账务处理比较

(1)手工环境下的账务处理流程

手工环境下常用的账务处理程序主要有:记账凭证账务处理程序;科目汇总表账务处

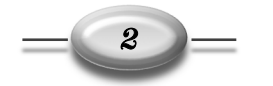

理程序;汇总记账凭证账务处理程序;日记总账账务处理程序;多栏式日记账账务处理程 序。不同的账务处理程序其数据处理流程不尽相同,各单位应根据业务性质、规模大小等 特点采用适当的账务处理程序。但不论选择哪一种,所实现的会计核算目标应当是一致的, 其账务处理的基本流程都是从原始凭证开始,直到财务报表输出。

一般来说,手工环境下账务处理的基本流程由以下几步组成。

步骤 1 根据原始凭证,填制记账凭证。

步骤 2 根据记账凭证及所附的原始凭证,逐笔登记日记账。

步骤 3 根据记账凭证及所附的原始凭证,逐笔登记明细账。

步骤 4 根据记账凭证,定期编制科目汇总表或汇总记账凭证。

步骤 5 根据科目汇总表或汇总记账凭证,定期登记总账。

步骤 6 定期核对总分类账、日记账、明细账。

步骤 7 定期进行财产清查。

步骤 8 根据核对无误的总账、明细账编制财务报表。

手工环境下账务处理的基本流程如图 1.1 所示。

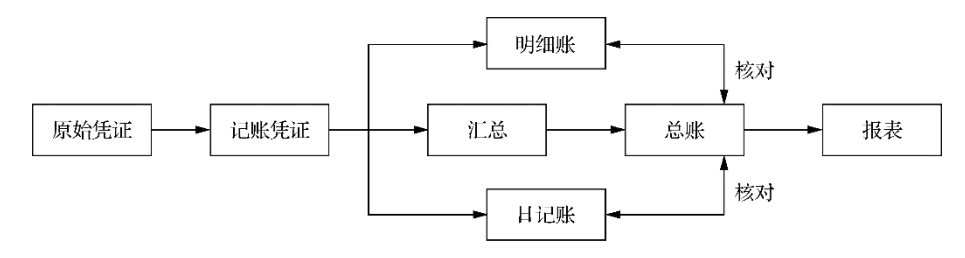

图 **1.1** 手工环境下账务处理的基本流程

(2)会计信息化环境下的账务处理

会计信息化的工作平台——会计信息系统是一个人机结合的系统,会计信息化环境下 账务处理的基本流程由以下几步组成。

步骤 1 将记账凭证(手工凭证或机制凭证)输入计算机,并存入临时凭证数据库中。

步骤 2 经过人工审核或计算机审核后进行记账处理,形成账簿文件和记账凭证文件, 同时按照科目汇总后的结果更新科目汇总文件。

步骤 3 输出总账、明细账、日记账等账簿。

步骤 4 月终输入银行对账单,生成对账文件,进行银行对账,输出银行存款余额调 节表。会计信息化环境下账务处理的基本流程如图 1.2 所示。

## 2.会计信息化对传统手工会计的影响

电子工业出版社有限公司 示。<br>理和由此提供的会计信息都要符<br>从多个方面给传统手工会计带来<br><br>织会计工作,如通常分为应付会 无论是手工管理,还是信息化管理,对会计数据的处理和由此提供的会计信息都要符 合国家统一的会计制度规定。但会计管理环境的变化势必从多个方面给传统手工会计带来 冲击和影响。

(1) 改变原有的组织体系

在手工环境下,一般以会计事项的不同性质为依据组织会计工作,如通常分为应付会

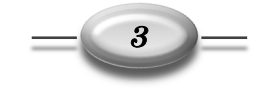

计、应收会计、成本会计等;在信息化环境下,信息处理过程为输入一处理一输出,因此 需要设置数据录入员、审核员,另外还要增设数据管理和维护岗位。

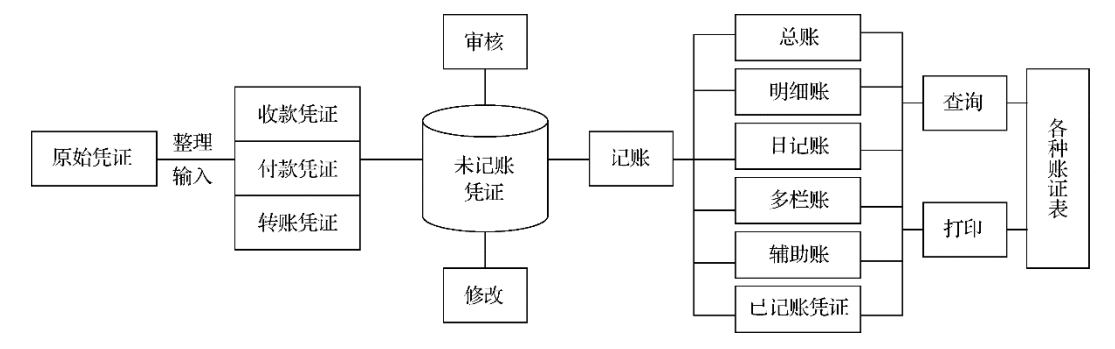

图 **1.2** 会计信息化环境下账务处理的基本流程

(2)改变了会计核算形式和方法

在手工环境下,限于人的计算能力及管理成本,企业往往选择与现有管理方式相适应 的核算方法,从而不可避免地以降低核算精度为代价;在信息化环境下,由于计算机运算 速度快、精度高,因此企业可以选择更精准的核算方法和适用的经济计量模型进行数据处 理,以便提供更加准确的会计信息。

(3)改变了原有的内部控制重点

在手工环境下,为了核查会计数据手工登记的正确性,需要利用账证核对、账账核对 等控制手段;在信息化环境下,由于数出一源,所有的账簿数据均来自于审核过的凭证, 计算机自动记账不会发生记账错误,因此只需要把控制重点放在如何确保凭证输入的正确 性上即可。除此之外,还需要重点加强操作权限控制、软硬件管理控制、数据安全控制、 电子档案管理等。

(4)强化了会计的管理职能

在手工环境下,财务人员的精力集中于会计核算上,许多复杂、实用的会计模型难以 在管理工作中实施,预测、决策等管理工作依然依靠管理者的经验及臆断,没有坚实的数 据分析做支撑;在信息化环境下,利用海量存储的会计数据和会计信息系统强大的查询、 统计分析功能,可进行深入的管理、分析和决策工作。

## 任务 1.2 会计信息化管理平台

## 1.2.1 会计信息化软件选型

]会计数据和会计信息对抗强大的直通、<br>.作。<br><br><br><br><br>(现。按照不同的分类方法,会计信息化<br>分为通用会计软件和定点开发会计软件; **}理平台**<br>照不同的分类方法,会计信息化<br><sup>用</sup>会计软件和定点开发会计软件,<br>术架构划分为基于 C/S(即客户/ 会计信息化需要借助会计信息化应用软件来实现。按照不同的分类方法,会计信息化 软件可以划分为不同的类型: 按软件适用范围可划分为通用会计软件和定点开发会计软件; 按软件来源可划分为国内软件和国外软件;按软件网络技术架构划分为基于 C/S(即客户/

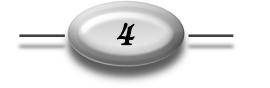

服务器)架构的软件和基于 B/S(即浏览器/服务器)架构的软件。目前,市场上常见的会 计信息化软件有 SAP、Oracle、用友、金蝶等。不同软件公司的规模不同,发展历史及背 景不同,所提供的产品及服务也必然存在差异。

企业在进行会计信息化软件选型时需要考虑以下核心问题。

## 1.软件的合法性与适用性

合法性是指软件的功能必须满足国家有关政策法规的明文要求,《企业会计信息化工作 规范》中会计软件与服务一章明确了对会计软件的基本要求;适用性是指软件功能是否满 足本单位业务处理的要求,明确企业业务处理要求并了解软件功能能否满足这些要求,是 企业在选择会计软件时首先需要考虑的问题。

## 2.软件的灵活性、开放性与可扩展性

会计信息化是一个动态的发展过程,必须考虑由于信息技术的飞速发展所引起的商业 活动方式的变化对企业经营管理方式提出的要求,包括机构变革和业务流程重组。同时, 随着经营活动范围的扩大和方式的多样化,会产生许多新的市场机会,而企业抓住这些机 会的必要条件之一就是要进一步调整、增强和完善信息管理系统的功能。这就要求软件系 统的设置具有一定的灵活性,以便调整软件操作规程和适应新的业务处理流程的变化。同 时,软件在与其他信息系统进行数据交换及进行二次开发方面的功能对于适应企业不断变 化的管理工作也是非常重要的。

#### 3.选择稳定的开发商和服务商

软件开发商的技术实力和发展前景也是企业在选择会计软件时应该考虑的一个重要方 面。如果软件开发商的技术实力有限或根本没有稳定的开发队伍,则今后软件版本的升级 和软件功能的改进都会存在问题,对用户的后续服务支持也就无法保证。

此外,某一软件的售后服务体系是否健全、服务水平高低及服务态度如何也会影响到 软件能否顺利投入使用,以及软件在运行过程中出现问题能否得到及时解决。需要特别注 意的是,最好选用在企业所在城市或地区设立售后服务部门的软件开发商的产品,这是软 件长期稳定运行的一个重要保障。

## 1.2.2 会计信息化实训平台简介

本书选用了用友 U8 V10.1(以下简称用友 U8)作为会计信息化实训平台。

## 1.用友 U8 总体结构

) 作为会计信息化实训平台。<br>组成,每个子系统具有特定的功能,各<br>相互依存形成一个整体。会计信息系统<br><br>经子系统组成、每个子系统完成怎样的功 会计信息化实训平台。<br>每个子系统具有特定的功能,各<br>存形成一个整体。会计信息系统<br>组成、每个子系统完成怎样的功 软件通常由若干个子系统(也称为功能模块)组成,每个子系统具有特定的功能,各 个子系统之间又存在紧密的数据联系,相互作用、相互依存形成一个整体。会计信息系统 的总体结构就是指一个完整的会计信息系统由哪些子系统组成、每个子系统完成怎样的功 能,以及各子系统之间的相互关系。

用友 U8 的总体结构如表 1.1 所示。

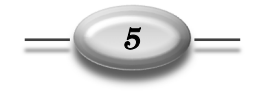

| 财务管理<br>(FM) | 供应链<br>管理<br>(SCM) | 生产制造<br>(PM) | 客户关系<br>管理<br>(CRM) | 人力资源<br>(HR) | 决策支持<br>(DSS) | 集团应用<br>(GA) | 零售管理<br>(RM) | 分销管理<br>(DM) | 系统管理<br>集成应用 | 办公<br>自动化<br>(OA) |
|--------------|--------------------|--------------|---------------------|--------------|---------------|--------------|--------------|--------------|--------------|-------------------|
| 成本管理         | GSP 管理             | 设备管理         | 客户调查                | 绩效管理         | 管理驾驶舱         | 专家分析         | 零售收款         | 通路管理         | 零售接口         | 网络调查              |
| 资金管理         | 质量管理               | 工程变更         | 统计分析                | 宿舍管理         | 专家财务<br>评估    | 行业报表         | 零售开单         | 供应商<br>自助    | PDM 接口       | 内部论坛              |
| 项目管理         | 出口管理               | 车间管理         | 市场管理                | 培训管理         |               | 合并报表         | 日结管理         | 客户商务端        | 企业门户         | 档案管理              |
| 预算管理         | 库存管理               | 生产订单         | 费用管理                | 人事合同         |               | 结算中心         | 店存管理         | 综合管理         | 金税接口         | 信息管理              |
| 网上银行         | 委外管理               | 需求规划         | 活动管理                | 保险福利         |               | 集团账务         | 价格管理         | 业务记账         | Web 应用       | 车辆管理              |
| UFO 报表       | 采购管理               | 产能管理         | 商机管理                | 经理查询         |               | 集团预算         | 折扣管理         | 分销业务         | EAI 平台       | 物品管理              |
| 网上报销         | 销售管理               | 主生产计划        | 客户管理                | 考勤管理         |               |              | VIP 管理       |              | 系统管理         | 会议管理              |
| 固定资产         | 合同管理               | 物料清单         |                     | 薪资管理         |               |              | 门店业务<br>管理   |              |              | 教育培训              |
| 存货核算         | 售前分析               |              |                     | 招聘管理         |               |              | 数据交换         |              |              | 知识中心              |
| 应付管理         |                    |              |                     | 人事信息         |               |              |              |              |              | 个人办公              |
| 应收管理         |                    |              |                     |              |               |              |              |              |              | 事件处理              |
| 总账管理         |                    |              |                     |              |               |              |              |              |              | 工作流程              |

表 **1.1** 用友 **U8** 的总体结构

由表 1.1 可知,用友 U8 提供了企业信息化的全面解决方案。因此,在综合考虑教学对 象、教学内容、教学学时的基础上,我们选择了其中的财务管理和供应链管理两部分中的 常用子系统搭建了本书的实验体系,以支撑企业财务业务的一体化管理。财务管理中选择 了总账管理、UFO 报表、固定资产、应收管理、应付管理、存货核算等主要子系统;供应 链管理中选择了采购管理、销售管理、库存管理等主要子系统。

#### 2.用友 U8 安装要点

用友 U8 属于应用软件,运行于局域网环境,需要按要求配置运行环境,可按照以下 顺序逐项落实以顺利安装。

(1)检查硬件

目前主流的硬件配置都可以满足安装用友 U8 的硬件需求,在此不详述。

(2) 检杳操作系统

检查操作系统是否满足用友 U8 的安装要求。

(3)检查计算机名称

计算机名称中不能带"-"字符,且不能为中文。

(4)关闭杀毒软件

检查杀毒软件是否正在运行,在安装前要关闭杀毒软件,否则有些文件无法写入。

(5)安装 IIS

文。<br>]杀毒软件,否则有些文件无法写入。<br>lervices,互联网信息服务),则需要先安<br>Windows 组件" | "添加 IIS 组件" 命令来 件,否则有些文件无法写入。<br>互联网信息服务),则需要先安<br>;组件" | "添加 IIS 组件" 命令来 如果系统中未安装 IIS(Internet Information Services,互联网信息服务),则需要先安 装——可通过"控制面板"|"添加/删除程序"|"Windows 组件"|"添加 IIS 组件"命令来 进行安装。

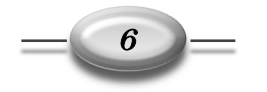

(6)安装数据库管理系统

用友 U8 的运行需要数据库管理系统的支持,因此需要安装 SOL Server 数据库管理系统。

(7)安装用友 U8

以 Windows 系统管理员 Administrator 的身份进入 Windows 系统,运行安装程序,按 照提示安装用友 U8。

(8)进行客户端和服务端的配置连接

用友 U8 是运行于局域网环境下的 C/S 架构的应用软件, 采用三层架构体系, 即逻辑 上分为数据服务器、应用服务器和客户端。数据服务器上存放用友 U8 所有的数据;应用 服务器为客户端提供应用服务。采用三层架构体系,可以提高系统的效率与安全性。

物理上,既可以将数据服务器、应用服务器和客户端安装在一台计算机上,即单机应 用模式(学校教学多数采用单机模式),也可以将数据服务器和应用服务器安装在一台计算 机上,将客户端安装在另一台计算机上,还可以将数据服务器、应用服务器和客户端分别安 装在不同的 3 台计算机上。如果在服务端和客户端安装了不同的内容,就需要进行三层结构 的互连。

#### 3. 应用流程

企业在进行信息化之始,应正确安装软件并进行客户端和服务端的连接。然后,应充 分熟悉信息系统的功能并设计基于信息化环境的管理解决方案。最后,要准备好各项基础 数据。之后,按照系统初始化—日常业务处理—期末处理的流程开始进行各项应用。

(1)系统初始化

系统初始化一般包括以下内容:系统参数设置、输入基础信息、输入期初数据。

① 系统参数设置

用友 U8 是通用管理软件,需要适用于多个行业、多种企业类型,而不同的行业存在 不同的行业特点,不同类型的企业也有不同的管理要求。如何体现这些差异,在各子系统 中预置了一些反映企业会计核算和管理要求的选项,企业需要在系统初始化时根据单位的 具体情况做出选择。通过这一环节,可以把通用的管理软件改造为适合企业特点的专用 软件。

② 输入基础信息

电子工业出版社有限公司 J及销售奀型等。在于工坏境下,<br>,, 这对计算机业务处理来说是致<br>上, 且要求事先设置各种分类、<br>在事后提供相应的分析数据。<br>管理后, 为了保证手工业务与计<br>, 要将截止到目前为止手工核算,<br>要将截止到目前为止手工核算 企业核算或汇总分析必须有基础信息,如与业务处理相关的组织机构设置、职员、客 户、供应商、固定资产分类、人员类别、存货、仓库、采购及销售类型等。在手工环境下, 这些信息分散在各个部门进行管理,大多没有规范的档案,这对计算机业务处理来说是致 命的。计算机业务处理建立在全面规范的基础档案管理之上,且要求事先设置各种分类、 统计口径,才能在业务处理过程中分类归集相关信息,并在事后提供相应的分析数据。

③ 输入期初数据

很多企业一直采用手工核算方式,在采用计算机信息管理后,为了保证手工业务与计 算机系统的衔接、继承历史数据、确保业务处理的连续性,要将截止到目前为止手工核算 的余额过入到计算机信息处理系统中作为期初数据,才能保持业务的完整性。

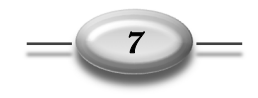

对财务业务一体化管理系统来说,不仅要准备各个账户截止到目前为止的累计发生额 和上个期间的期末余额,还要准备各业务环节未完成的初始数据。

(2)日常业务处理

企业日常业务涵盖了人、财、物、产、供、销方方面面,既要反映物料的流动,也要 反映资金的流动,以确保财务、业务信息的同步和一致。日常业务处理主要完成原始业务 的记录,数据的输入、处理和输出等。

企业购买的子系统不同或同时启用的子系统不同,数据流程及应用方案也不同。按照 本书展开次序,先介绍总账管理和财务报表编制,此阶段的假设是企业只启用了总账管理 子系统,所有的业务处理均在总账管理子系统中填制凭证。然后介绍薪资管理,此阶段的 假设是企业启用了总账管理子系统和薪资管理子系统,此时所有与工资相关的费用计提均 在薪资管理子系统中处理,总账管理子系统不再处理这类业务,固定资产的处理也与此相 同。最后介绍供应链管理,此阶段是假设企业同时启用了总账管理、应付款管理、应收款 管理、采购管理、销售管理、库存管理和存货核算 7 个子系统,所有与业务相关联的处理 均在对应的子系统进行,总账管理子系统不再处理。

(3)期末处理

在每个会计期末,企业需要完成以下工作:月末结转业务、财务成果核算、各项税费 计算计提、账账核对、账实核对、结账处理。

## 1.2.3 企业信息化应用方案

预算控制、成本管理等财务管理信息化;况,逐步实现财务分析、全面预算管理、<br>子公司的数量多、分布广的大型企业和<br><br><br><br>:中,逐步建立财务共享服务中心。<br><br>:分为两个部分:项目2至项目7先行介<br>引定资产管理,即实现会计核算信息化;<br><br><br>有模式下对同一笔业务的处理方式截然 《企业会计信息化工作规范》指出,企业开展会计信息化工作,应当根据发展目标和实 际需要,合理确定建设内容,避免投资浪费。其通常的规律是:首先实现会计核算信息化, 完成账务处理、财务报表编制、往来核算的信息化管理;然后,可以向横向和纵向两个维 度延展。从横向维度,企业应当促进会计信息系统与业务信息系统的一体化,通过业务的 处理直接驱动会计记账,减少人工操作,提高业务数据与会计数据的一致性,实现企业内 部信息资源的共享,即实现业财一体化。同时,视情况开展本企业信息系统与银行、供应 商、客户等外部单位信息系统的互连。从纵向维度,处于会计核算信息化阶段的企业,应 当结合自身情况,逐步实现资金管理、资产管理、预算控制、成本管理等财务管理信息化; 处于财务管理信息化阶段的企业,应当结合自身情况,逐步实现财务分析、全面预算管理、 风险控制、绩效考核等决策支持信息化。分公司、子公司的数量多、分布广的大型企业和 企业集团应当探索利用信息技术促进会计工作的集中,逐步建立财务共享服务中心。

步建立财务共享服务中心。<br>个部分: 项目 2 至项目 7 先行介<br>管理, 即实现会计核算信息化;<br>;下对同一笔业务的处理方式截然 参照企业信息化实施惯例,本书从逻辑架构上分为两个部分:项目 2 至项目 7 先行介 绍系统管理、总账管理、财务报表、新资管理和固定资产管理,即实现会计核算信息化; 项目 8 至项目 11 介绍企业业务财务一体化管理。两种模式下对同一笔业务的处理方式截然 不同,如表 1.2 所示。

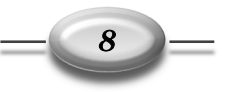

| 应用方案                      | 企业从友邦公司采购一批硬盘,同时收到一张增值税专用发票          |  |  |  |  |  |
|---------------------------|--------------------------------------|--|--|--|--|--|
|                           | 在总账管理子系统中直接填制凭证。                     |  |  |  |  |  |
| 总账管理                      | 借: 原材料                               |  |  |  |  |  |
|                           | 讲项税额                                 |  |  |  |  |  |
|                           | 贷: 应付账款                              |  |  |  |  |  |
|                           | ① 货到入库, 在总账管理子系统中填制凭证。               |  |  |  |  |  |
|                           | 借: 原材料                               |  |  |  |  |  |
|                           | 贷: 材料采购                              |  |  |  |  |  |
| 总账管理+应付款管理                | ② 收到发票, 在应付款管理子系统中输入采购专用发票, 审核并制单。   |  |  |  |  |  |
|                           | 借: 材料采购                              |  |  |  |  |  |
|                           | 讲项税额                                 |  |  |  |  |  |
|                           | 贷: 应付账款                              |  |  |  |  |  |
|                           | ① 货到入库, 在库存管理子系统中输入采购入库单             |  |  |  |  |  |
|                           | ② 收到发票, 在采购管理子系统中输入采购专用发票            |  |  |  |  |  |
|                           | ③ 结算采购成本, 在采购管理子系统中进行采购结算            |  |  |  |  |  |
|                           | 4) 入库记账并生成凭证, 在存货核算管理子系统中对入库单记账生成凭证。 |  |  |  |  |  |
| 总账管理+应付款管理+<br>采购管理+库存管理+ | 借: 原材料                               |  |  |  |  |  |
| 存货核算                      | 贷: 材料采购                              |  |  |  |  |  |
|                           | (5) 确认应付, 在应付款管理子系统中审核发票并制单          |  |  |  |  |  |
|                           | 借: 材料采购                              |  |  |  |  |  |
|                           | 讲项税额                                 |  |  |  |  |  |
|                           | 贷: 应付账款                              |  |  |  |  |  |

表 **1.2** 不同应用模式下对同一笔业务的处理方式对比

从表 1.2 中可见, 企业选购了不同的子系统, 其应用模式和应用流程会存在差异, 在 学习过程中一定要注意这一点。

## ■课届练习

## 一、思考题

- 1.描述会计电算化和会计信息化的联系和区别。
- 2.影响会计信息化发展的主要因素有哪些?
- 3.软件选型需要考虑哪些关键因素?
- 4.目前市场上主流的管理软件有哪些?
- 5.用友 U8 主要包括哪些子系统?

## 二、操作题

- 1.检查本机计算机名称。
- 2.检查本机是否安装有数据库管理系统。

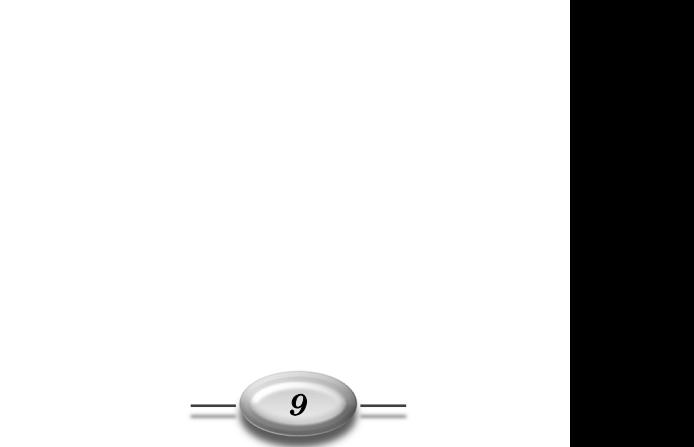